## **30th May to 1st June 2020 (Rushden)**

The course will take place in the "Goods Shed" meeting room at the Rushden Transport Museum & Railway, Rushden Station, Northamptonshire.

JMRI is free software that you can download to control your model railway.

This course assumes no previous knowledge of JMRI.

Topics covered will include:

- Downloading and installing JMRI
- Getting JMRI connected to your layout
- Managing JMRI profiles and where JMRI puts your files
- Monitoring messages
- Overview of JMRI the various components
- Where to find help and documentation
- Driving trains with JMRI throttles and wireless devices
- Designing a layout diagram and control panel using the Layout Editor
- Setting up control of turnouts & signals
- Detecting sensors
- Using internal sensors for control
- Placing sensor icons on the layout diagram
- Turnout feedback
- Customising icons for your layout diagram
- Using other devices, such as Ipads, tablets etc, to access the control panel
- Setting up Blocks and Routes
- Block detection and train tracking
- Demonstration of Signal mast logic automating the signals  $*$
- Demonstration of automatic running  $*$

\* These two topics will be covered in detail in the follow-on JMRI courses.

Please note that this course does NOT cover programming locomotive CVs using Decoder Pro. For that, see the Introduction to DCC course.

Bookings are open.

You can download more details and the booking form below:

Starting out with JMRI Panel Pro course 2020 details

Enrolment form for JMRI intro course 2020

Knowledgebase - https://merg.org.uk/merg\_wiki/

From: [https://merg.org.uk/merg\\_wiki/](https://merg.org.uk/merg_wiki/) - **Knowledgebase**

Permanent link: **[https://merg.org.uk/merg\\_wiki/doku.php?id=public:introtojmricourse&rev=1573050489](https://merg.org.uk/merg_wiki/doku.php?id=public:introtojmricourse&rev=1573050489)**

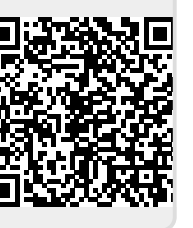

Last update: **2019/11/06 14:28**